## **ARCHIVOS EN C++ = FLUJOS DE ENTRADA/SALIDA.**

#### **Ejemplo: cin y cout**

Tipos de ficheros: **DE TEXTO y BINARIOS**

**Biblioteca de gestión de ficheros (a incluir en los programas)**

*#include <fstream.h>*

**Apertura de ficheros (1) : Ficheros de entrada o salida.**

(A) **Como fichero de entrada:** Para ello empleamos la sentencia

*ifstream descriptor ("nombre.extensión");*

(B) **Como fichero de salida:** Para ello empleamos la sentencia

*ofstream descriptor ("nombre.extensión");*

**Comentario: EMPLEAR EL DESCRIPTOR A PARTIR DE AQUÍ.**

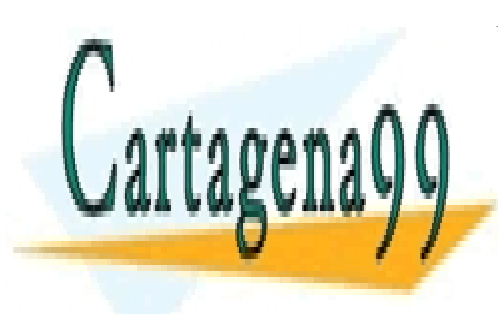

CLASES PARTICULARES, TUTORÍAS TÉCNICAS ONLINE LLAMA O ENVÍA WHATSAPP: 689 45 44 70

ONLINE PRIVATE LESSONS FOR SCIENCE STUDENTS CALL OR WHATSAPP:689 45 44 70

Laboratorio de Programación<br>www.cartagena99.com no se hace responsable de la información contenida en el presente documento en virtud al Artículo 17.1 de la Ley de Servicios de la Sociedad de la Información y de Comercio Electrónico, de 11 de julio de 2002. Si la información contenida en el documento es ilícita o lesiona bienes o derechos de un tercero háganoslo saber y será retirada.

\_\_\_\_\_\_\_\_\_\_\_\_\_\_\_\_\_\_\_\_\_\_\_\_\_\_\_\_\_\_\_\_\_\_\_\_\_\_\_\_\_\_\_\_\_\_\_\_\_\_\_\_\_\_\_\_\_\_\_\_\_\_\_\_\_\_\_\_\_\_\_\_\_\_\_

## **Apertura de ficheros (2) : Ficheros de entrada o salida.**

*PRIMERO: declaramos la dirección del flujo de entrada*

*ifstream descriptor; // Para ficheros de entrada*

*ofstream descriptor; // Para ficheros de salida*

*SEGUNDO: Asociamos el descriptor de ficheros al fichero en sí.*

*descriptor.open("nombre.extensión",int modo);*

Donde modo puede ser una combinación (empleando |) de lo siguiente:

**ios:: in** // Modo entrada **ios:: out** // Modo salida (por defecto) **ios:: app** // Modo añadir, o sea, posicionar el cursor del fichero (ver abajo) // al final del fichero antes de cada escritura **ios:: binary** // El archivo se abre en modo binario **ios:: ate** // El archivo se abre y el cursor se posiciona al final **ios:: nocreate** // Genera un error si el fichero no existe **ios:: noreplace** // Genera un error si el fichero existe ya

**Apertura de ficheros (3) : Combinando ambas formas**

*ifstream descriptor("nombre.extensión",int modo); // para entrada*

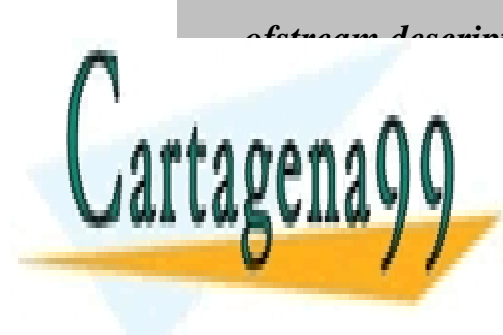

*ofstream descriptor("nombre.extensión",int modo); // para salida* CLASES PARTICULARES, TUTORÍAS TÉCNICAS ONLINE LLAMA O ENVÍA WHATSAPP: 689 45 44 70

ONLINE PRIVATE LESSONS FOR SCIENCE STUDENTS CALL OR WHATSAPP:689 45 44 70

Laboratorio de Programación<br>www.cartagena99.com no se hace responsable de la información contenida en el presente documento en virtud al Artículo 17.1 de la Ley de Servicios de la Sociedad de la Información y de Comercio Electrónico, de 11 de julio de 2002. Si la información contenida en el documento es ilícita o lesiona bienes o derechos de un tercero háganoslo saber y será retirada.

\_\_\_\_\_\_\_\_\_\_\_\_\_\_\_\_\_\_\_\_\_\_\_\_\_\_\_\_\_\_\_\_\_\_\_\_\_\_\_\_\_\_\_\_\_\_\_\_\_\_\_\_\_\_\_\_\_\_\_\_\_\_\_\_\_\_\_\_\_\_\_\_\_\_\_

# **Ejemplo :**

Las dos líneas siguientes abren el fichero "mio.txt" como fichero de entrada (para lectura) y lo asocian al descriptor *in*.

> *ifstream in; // descriptor del fichero a abrir in.open("mio.txt"); // Apertura del fichero*;

Esas dos líneas equivalen a la siguiente:

*ifstream in ("mio.txt"); // Apertura del fichero*;

**Ejemplo :**

Para abrir el fichero "salida.dat" en modo modo salida (si el fichero no existe lo crea, y si existe borra su contenido) asociándolo al descriptor *out* podemos usar la siguiente sentencia;

 *ofstream out("salida.txt");*

o la siguiente

 *ofstream out("salida.txt", ios::out);*

o también

 *ofstream out; out.open("salida.txt");*

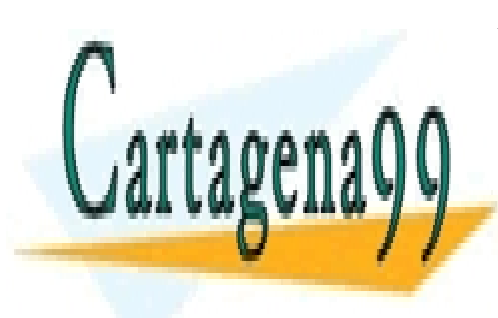

CLASES PARTICULARES, TUTORÍAS TÉCNICAS ONLINE LLAMA O ENVÍA WHATSAPP: 689 45 44 70

ONLINE PRIVATE LESSONS FOR SCIENCE STUDENTS CALL OR WHATSAPP:689 45 44 70

Taboratorio de Programación<br>www.cartagena99.com no se hace responsable de la información contenida en el presente documento en virtud al Artículo 17.1 de la Ley de Servicios de la Sociedad de la Información y de Comercio Electrónico, de 11 de julio de 2002. Si la información contenida en el documento es ilícita o lesiona bienes o derechos de un tercero háganoslo saber y será retirada.

\_\_\_\_\_\_\_\_\_\_\_\_\_\_\_\_\_\_\_\_\_\_\_\_\_\_\_\_\_\_\_\_\_\_\_\_\_\_\_\_\_\_\_\_\_\_\_\_\_\_\_\_\_\_\_\_\_\_\_\_\_\_\_\_\_\_\_\_\_\_\_\_\_\_\_

*Ficheros de entrada/ salida (1): Declaración-apertura*

 *fstream descriptor; descriptor.open("nombrefichero.ext", ios::in | ios::out)*

*Ficheros de entrada/ salida (1): Declaración-apertura*

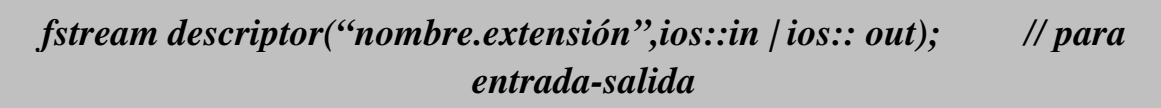

### *Comprobación de apertura correcta.*

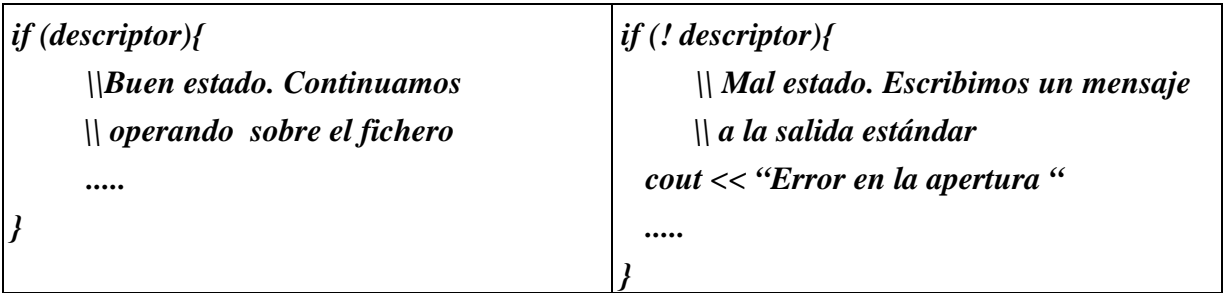

# **Ejemplo:**

```
 ifstream in("F1.dat");
 if (!in)
 {
   cout << "\n Incapaz de crear este o abrir el fichero "; // salida estándar
   cout << " para salida " << endl;
  }
 else
  {
    .... // Se opera sobre el fichero
```
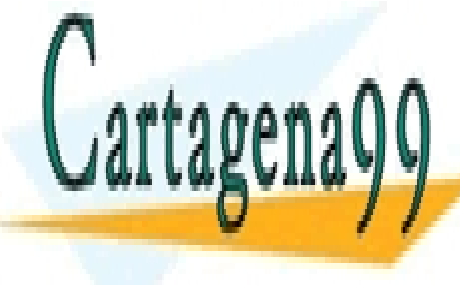

CLASES PARTICULARES, TUTORÍAS TÉCNICAS ONLINE LLAMA O ENVÍA WHATSAPP: 689 45 44 70

*descriptor.close()* ONLINE PRIVATE LESSONS FOR SCIENCE STUDENTS CALL OR WHATSAPP:689 45 44 70

Laboratorio de Programación<br>www.cartagena99.com no se hace responsable de la información contenida en el presente documento en virtud al Artículo 17.1 de la Ley de Servicios de la Sociedad de la Información y de Comercio Electrónico, de 11 de julio de 2002. Si la información contenida en el documento es ilícita o lesiona bienes o derechos de un tercero háganoslo saber y será retirada.

\_\_\_\_\_\_\_\_\_\_\_\_\_\_\_\_\_\_\_\_\_\_\_\_\_\_\_\_\_\_\_\_\_\_\_\_\_\_\_\_\_\_\_\_\_\_\_\_\_\_\_\_\_\_\_\_\_\_\_\_\_\_\_\_\_\_\_\_\_\_\_\_\_\_\_

## **Detección de fin de fichero y otras funciones.**

### *descriptor.función();*

Donde *función* es una de las siguientes:

• La función *eof()* que devuelve un valor distinto de cero si se ha alcanzado el final del fichero.

### **LECTURA ADELANTADA!!**

- La función *fail().*
- La función *good()*

# **LECTURA-ESCRITURA EN FICHEROS DE TEXTO: con << y >>.**

### **Comentario:**

El operador **<<** omite los espacios en blanco.

### **Ejemplo :**

*} // Fin del main*

El siguiente programa escribe tres líneas en un fichero llamado "EJEMPLO5.TXT" que se crea en el programa (si ya existe borramos su contenido). Cada línea consta de un entero, un real y una cadena de caracteres. Los datos en cada línea están separados por espacios en blanco.

*#include <fstream.h> // Biblioteca para el manejo de ficheros #include <iostream.h> // Bibliooteca para la entrada-salida estándar*

*int main(){ ofstream fichout("EJEMPLO5.TXT",ios::out); if (!fichout) cout << "\n Incapaz de crear este o abrir el fichero \n"; else { fichout << 1 << " " << 5.0 << " APROBADO" << endl;* <u>, CLASES PARTICULARES, TUTORÍAS TÉCNICAS ONLINE</u> <u>*fichout a set of the ENVÍA WHATSAPP: 689 45 44 70*</u>  *fichout.close(); }* - - -

ONLINE PRIVATE LESSONS FOR SCIENCE STUDENTS CALL OR WHATSAPP:689 45 44 70

Laboratorio de Programación<br>www.cartagena99.com no se hace responsable de la información contenida en el presente documento en virtud al Artículo 17.1 de la Ley de Servicios de la Sociedad de la Información y de Comercio Electrónico, de 11 de julio de 2002. Si la información contenida en el documento es ilícita o lesiona bienes o derechos de un tercero háganoslo saber y será retirada.

\_\_\_\_\_\_\_\_\_\_\_\_\_\_\_\_\_\_\_\_\_\_\_\_\_\_\_\_\_\_\_\_\_\_\_\_\_\_\_\_\_\_\_\_\_\_\_\_\_\_\_\_\_\_\_\_\_\_\_\_\_\_\_\_\_\_\_\_\_\_\_\_\_\_\_

# **Ejemplo :**

El siguiente programa lee el fichero de texto llamado "EJEMPLO5.TXT" y visualiza su contenido en el monitor.

```
#include <fstream.h> // Libreria para el manejo de ficheros
#include <iostream.h>
typedef char TCadena[30];
int main(){
  int i;
  char c;
 float r;
  TCadena cad;
  ifstream fichin("EJEMPLO5.TXT"); // declaracion y apertura del fichero
  if (!fichin)
   cout << "\n Incapaz de crear este o abrir el fichero ";
  else{
   fichin >> i; // Observese la lectura adelantada!!!
   while (!fichin.eof()){
   cout << i << " ";
    fichin >> r;
   cout << r << r '';
    fichin >> cad;
   cout << cad << "\n";
    fichin >> i;
 }
   fichin.close();
  } // Fin del main
```
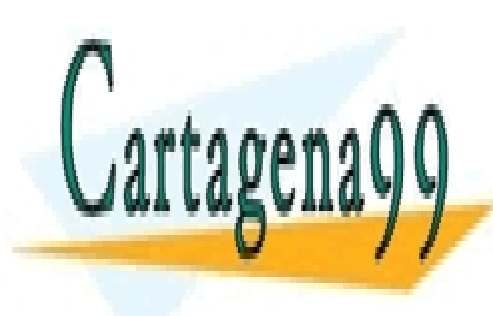

CLASES PARTICULARES, TUTORÍAS TÉCNICAS ONLINE LLAMA O ENVÍA WHATSAPP: 689 45 44 70

ONLINE PRIVATE LESSONS FOR SCIENCE STUDENTS CALL OR WHATSAPP:689 45 44 70

Laboratorio de Programación<br>www.cartagena99.com no se hace responsable de la información contenida en el presente documento en virtud al Artículo 17.1 de la Ley de Servicios de la Sociedad de la Información y de Comercio Electrónico, de 11 de julio de 2002. Si la información contenida en el documento es ilícita o lesiona bienes o derechos de un tercero háganoslo saber y será retirada.

\_\_\_\_\_\_\_\_\_\_\_\_\_\_\_\_\_\_\_\_\_\_\_\_\_\_\_\_\_\_\_\_\_\_\_\_\_\_\_\_\_\_\_\_\_\_\_\_\_\_\_\_\_\_\_\_\_\_\_\_\_\_\_\_\_\_\_\_\_\_\_\_\_\_\_

# **FICHEROS BINARIOS.**

**Lectura byte a byte.**

*descriptor.get(ch);*

**Escritura byte a byte.**

*descriptor.put(ch);*

El siguiente programa escribe un texto (byte a byte) en el fichero "Ejemplo8.dat".

*#include <fstream.h> #include <iostream.h>*

*int main(){ char cad[17]="TEXTO A ESCRIBIR"; ofstream fichout("Ejemplo8.dat", ios::out | ios::binary); if (!fichout) cout << "\n Incapaz de Crear o Abrir el fichero "; else{ for (int i=0;i < = 16;i++) fichout.put(cad[i]); // Escritura en el fichero*

```
 fichout.close();
 }
} // Fin del main
```
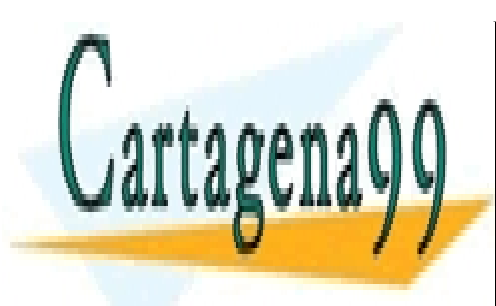

CLASES PARTICULARES, TUTORÍAS TÉCNICAS ONLINE LLAMA O ENVÍA WHATSAPP: 689 45 44 70

ONLINE PRIVATE LESSONS FOR SCIENCE STUDENTS CALL OR WHATSAPP:689 45 44 70

Laboratorio de Programación<br>www.cartagena99.com no se hace responsable de la información contenida en el presente documento en virtud al Artículo 17.1 de la Ley de Servicios de la Sociedad de la Información y de Comercio Electrónico, de 11 de julio de 2002. Si la información contenida en el documento es ilícita o lesiona bienes o derechos de un tercero háganoslo saber y será retirada.

\_\_\_\_\_\_\_\_\_\_\_\_\_\_\_\_\_\_\_\_\_\_\_\_\_\_\_\_\_\_\_\_\_\_\_\_\_\_\_\_\_\_\_\_\_\_\_\_\_\_\_\_\_\_\_\_\_\_\_\_\_\_\_\_\_\_\_\_\_\_\_\_\_\_\_

# **FICHEROS BINARIOS.**

### **Escritura por bloque de bytes.**

```
descriptor.read(&c, num);
```
**Escritura por bloque de bytes.**

*Descriptor.write(&c, num);*

**Recomendación: Usar sizeof() y pasar c por referencia**

#### **Acceso aleatorio a ficheros.**

- *seekg(pos)* y *seekp(pos)* mueven la posición del cursor del fichero a la posición relativa del fichero indicada por *pos*, donde pos es un entero (o variable conteniendo un entero).
- *tellg()* y *tellp()* devuelven la posición relativa actual del cursor asociado al fichero de entrada y devuelve un –1 en caso de existir algún error.

**Ficheros pasados como argumentos: POR REFERENCIA!!.**

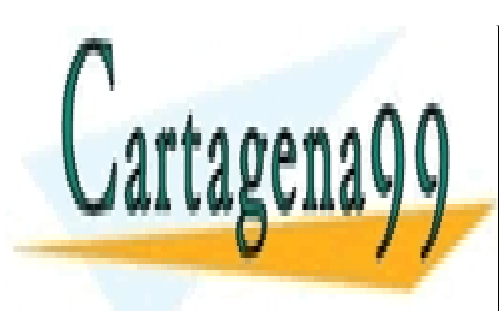

CLASES PARTICULARES, TUTORÍAS TÉCNICAS ONLINE LLAMA O ENVÍA WHATSAPP: 689 45 44 70

ONLINE PRIVATE LESSONS FOR SCIENCE STUDENTS CALL OR WHATSAPP:689 45 44 70

Laboratorio de Programación<br>www.cartagena99.com no se hace responsable de la información contenida en el presente documento en virtud al Artículo 17.1 de la Ley de Servicios de la Sociedad de la Información y de Comercio Electrónico, de 11 de julio de 2002. Si la información contenida en el documento es ilícita o lesiona bienes o derechos de un tercero háganoslo saber y será retirada.

\_\_\_\_\_\_\_\_\_\_\_\_\_\_\_\_\_\_\_\_\_\_\_\_\_\_\_\_\_\_\_\_\_\_\_\_\_\_\_\_\_\_\_\_\_\_\_\_\_\_\_\_\_\_\_\_\_\_\_\_\_\_\_\_\_\_\_\_\_\_\_\_\_\_\_

El siguiente programa declara el fichero "F.dat" para entrada-salida, graba en dicho fichero el valor 1234.86 en binario y después los veinte primeros enteros. Posteriormente, lee el fichero visualizando su información en la salida estándar (el monitor).

```
#include <fstream.h>
#include <iostream.h>
int main(){
  float R=1234.86;
  int i,N;
  fstream fichbin("F.dat",ios::binary | ios::out); // Apertura como salida
  fichbin.write(&R,sizeof(float));
 for (i=1;i<=20;i++) fichbin.write(&i,sizeof(int));
  fichbin.close();
  fichbin.open("F.dat",ios::binary | ios::in); // Apertura como entrada
  fichbin.read(&R,sizeof(float));
  cout <<endl << "R= " << R << endl;
 for (i=1;i<=20;i++) fichbin.read(&N,sizeof(float));
   cout << endl << i << "= "<< N << endl;
 }
} // Fin del main
```
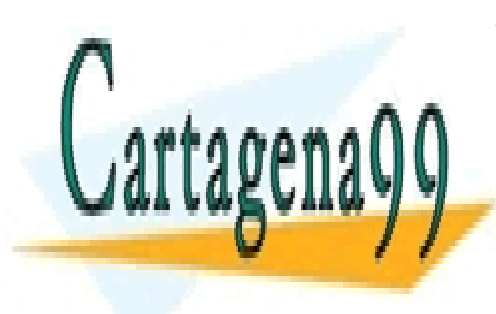

CLASES PARTICULARES, TUTORÍAS TÉCNICAS ONLINE LLAMA O ENVÍA WHATSAPP: 689 45 44 70

ONLINE PRIVATE LESSONS FOR SCIENCE STUDENTS CALL OR WHATSAPP:689 45 44 70

Laboratorio de Programación<br>www.cartagena99.com no se hace responsable de la información contenida en el presente documento en virtud al Artículo 17.1 de la Ley de Servicios de la Sociedad de la Información y de Comercio Electrónico, de 11 de julio de 2002. Si la información contenida en el documento es ilícita o lesiona bienes o derechos de un tercero háganoslo saber y será retirada.

\_\_\_\_\_\_\_\_\_\_\_\_\_\_\_\_\_\_\_\_\_\_\_\_\_\_\_\_\_\_\_\_\_\_\_\_\_\_\_\_\_\_\_\_\_\_\_\_\_\_\_\_\_\_\_\_\_\_\_\_\_\_\_\_\_\_\_\_\_\_\_\_\_\_\_

El siguiente programa almacena en un fichero los 10 primeros enteros, luego muestra por pantalla el quinto entero (o sea el 5), posteriormente lo reemplaza por el valor 100, y al final visualiza en el monitor el contenido del fichero.

```
#include <fstream.h>
#include <iostream.h>
int main(){
  int i,N;
 fstream fichbin("ejemplo11.dat",ios::binary | ios::in | ios::out);
for (i=1;i<=10;i++) fichbin.write(&i,sizeof(int)); // Almacena los 10 primeros enteros
 fichbin.seekp(4*sizeof(int)); // se posiciona al principio del quinto/ entero
 fichbin.read(&N,sizeof(float)); // Lee dicho entero
  cout <<endl << "Quinto= " << N << endl; // visualiza el valor 5
 fichbin.seekp(4*sizeof(int)); // se posiciona de nuevo en el quinto entero
                             // pues el cursor había avanzado.
  i=100;
 fichbin.write(&i,sizeof(int)); // Modifica el valor 5 por el valor 100;
 fichbin.seekp(0*sizeof(int)); // se posiciona de nuevo al principio del fichero
for (i=1;i<=10;i++){
    fichbin.read(&N,sizeof(float));
    cout <<endl << i << "= " << N << endl; // Se visualiza el contenido
 }
  fichbin.close();
 } // Fin del main
```
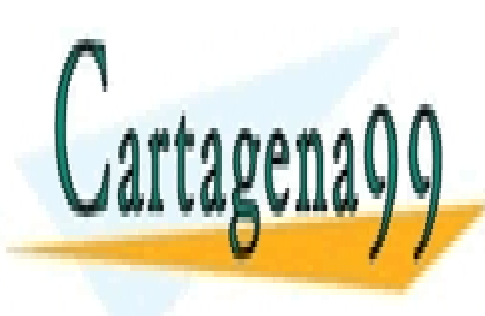

CLASES PARTICULARES, TUTORÍAS TÉCNICAS ONLINE LLAMA O ENVÍA WHATSAPP: 689 45 44 70

ONLINE PRIVATE LESSONS FOR SCIENCE STUDENTS CALL OR WHATSAPP:689 45 44 70

Laboratorio de Programación<br>www.cartagena99.com no se hace responsable de la información contenida en el presente documento en virtud al Artículo 17.1 de la Ley de Servicios de la Sociedad de la Información y de Comercio Electrónico, de 11 de julio de 2002. Si la información contenida en el documento es ilícita o lesiona bienes o derechos de un tercero háganoslo saber y será retirada.

\_\_\_\_\_\_\_\_\_\_\_\_\_\_\_\_\_\_\_\_\_\_\_\_\_\_\_\_\_\_\_\_\_\_\_\_\_\_\_\_\_\_\_\_\_\_\_\_\_\_\_\_\_\_\_\_\_\_\_\_\_\_\_\_\_\_\_\_\_\_\_\_\_\_\_